When you need to install Adobe Photoshop or crack it, it can be done rather easily. First, download the software and install it on your computer. Then, locate the patch file. A patch file is an executable file that is used to crack the software. Once you have the file, copy it to your computer and run it. Then, follow the on-screen instructions to complete the process. Once the patching process is complete, you will have a fully functional version of the software. Installing Adobe Photoshop is easy and takes very little time. You can simply download the software directly from the Adobe website or you can save the file to your desktop. Once the file is saved on your desktop, you can double-click the file to install the software. Then, you just need to run the installation and follow the on-screen instructions.

## (D Download

You can find links to the actual commits in the SourceForge issue tracker. The best way to find out what's fixed is to open the repository and "browse the code". That's the commit link for the current stable version as of the time this review was published. I've also included a list of things to watch that I will keep an eye on for possible improvements. These things are tagged with "W" – meaning that they haven't been completed yet. We'll discuss them further when they move closer to completion. We'll also be holding a pixelsproject rally in Paris in the final week of April. So if you have the opportunity to attend the event, you can do so and give your feedback in person. Our goal at the rally is to turn in to a larger group of testers and potentially provide better, complete coverage of the product. Lucas (from France) will provide more details on, and a list of guest speakers for, the upcoming event in April. Then, finally, I'd like to thank those who have sent in email and reviews for the product. You can contact me at  $#s; \#() = sourceforget"$ target=" blank">#;miyar;#()=me>#s;#()=sourceforge.net if you have a review for the product. They don't have to be published, but they can be taken forward to become part of the official review process. We may not be able to reply to all of them, but please do let us know your thoughts. We assuredly never do anything lightly. That means sharp and intuitively logical improvements to the interface and other ways for editing both photos and art. Interactive brushes and effects that mimic the real world in a real-time visual way are highlights. The new Content Aware Fill and Content Aware Move tools can free you from tedious cloning exercises to save time and dumb

down the process.

## **Photoshop 2022 (Version 23.4.1) Licence Key WIN + MAC {{ lAtest release }} 2023**

The complexity of the hardware is second only to that of the software. Whether this is creating something to use for a client or post your own abilities, it is important to stay ahead in terms of software. Software becomes more advanced as time goes by and new developments are made, so it is always good to upgrade when new releases are available, given that it is covered in the software. If you have the funds to get the software, we highly recommend upgrading to a more advanced version. Otherwise, you may have to get used to the little quirks of old Adobe software. If you're in need of **advanced graphics editing** software that can handle **image editing** power, Photoshop is among the most powerful software in existence. It can be daunting at first, too, but once you get the hang of it, even the most complex graphics can easily be handled. Seeking an **advantage** in creativity is comparable to making a wish in a **fortune** jar. It can be fun, but also daunting to imagine the time it would take. You can reach the software you crave by investing in experiences. If you view this as being in one of these two categories, then there are some strategies you can use for volume. Volume can save you an **adventurous** journey to **prosperity**, but it can begin to exhaust during it. It's a matter of balance. With Lightroom, you can easily edit and organize your photos online. You can share your finishes with friends and family, organize your photo library, and focus on the important stuff: You and your photos. Whether you're an amateur photographer or a web designer, Lightroom gives you all the tools you need to take incredible photos and create incredible websites. All for free. Whatever you do with Lightroom, it's all in the cloud. Save your edits, rate your photos, and even secure your collection to keep your work safe. e3d0a04c9c

## **Photoshop 2022 (Version 23.4.1) Incl Product Key With License Key WIN + MAC x32/64 {{ updAte }} 2023**

Lightroom and Photoshop will also benefit from an upgrade in how people share their art. Now, when you press the Import button to save an image to a Lightroom catalog, your camera roll can be included as a source. This enables you to be automatically associated with the image file. To do this, first select the picture you want to upload. Then, tap the Edit button and select All Photos. Then add a location name, description and keywords. Next, tap Organize and choose Import. Select the top-most of the other folders highlighted and you'll see your other images import. You can also import photos and scrapbooks directly to your Lightroom library from the new Camera Roll Viewer in Lightroom and Photoshop. While the uploads are being processed, a progress bar will appear at the bottom of the image preview. You'll also get notifications from the software when there are changes on your images. Within two clicks, it becomes easier than ever to share your unique photographs on the Web. Edit your pictures in Lightroom or Photoshop and select the Share option. You'll see the options to post to Facebook, Twitter and Instagram, and everything that typically comes with those options. All you have to do is enable the Sharing permissions for the picture when you upload it to Lightroom. When you import the image to Photoshop Elements, it will automatically be edited for consistency with your Lightroom library. A new Round Corner Blur will allow you to round the corners of images. It works by drawing low-resolution curves around the 4 corners of the photo. You can then fine-tune the radius by dragging one of the corners, resulting in a soft, subtle effect.

adobe photoshop lightroom download for android photoshop for android full version free download mod apk adobe photoshop old version download for android adobe photoshop free download full version for android apk adobe photoshop touch for android full version free download adobe photoshop latest version free download for android adobe photoshop cc free download full version for android download adobe photoshop for android full version photoshop for android full version free download adobe photoshop for android full version free download

Adobe Photoshop has new features for portraying advanced photography and retouching, including a powerful selection tool and an improved healing brush. Users can easily change the size of the file by taking advantage of the print control panel to help optimize the size of the file download. Photoshop also features an easy way to select objects and change the color using the Gradient tool or Clone Stamp to correct colors. The Color Balance tool helped remove the color cast on black and white photos. Adobe Photoshop has an updated content-aware fill tool that makes it possible to fill the shadowed areas of a subject. It also adds a Quick Mask tool that evens out the tonal values of the light and dark parts of the picture. Users can edit the size and position of the image and adjust the opacity to enhance the image. Adobe Photoshop has added several new features making it easier to create images, allowing users to separate or combine images and to create new layers; the adjustment layers let users adjust all parts of an image with individual layers; and the composition grid provides a framework for creating compositions by establishing the proportions and the balance of the picture. Moreover, Curvature Flow, Perspective Warp, Liquify, Smart Sharpen, Background Blur, Raise, Drop Shadows, and Screen Color features make it possible to enhance pictures. Another new feature includes the ability to manipulate the shape of text and provide a complete text flow animation in a picture. The new Bracketing feature is used to create some specific effects for better picture editing.

Adobe Photoshop Tips and Tricks. A must-read for creative professionals who use Photoshop, this book distills more than 200 tips and tricks into 80 essential concepts that help you make your projects more polished and efficient. Learn the basics in 6.5 hours or take 2-3 months to go through it in your own time. Photoshop Filters. The definitive book on Photoshop filters, Photoshop Filters: A Comprehensive Guide from Best Sellers at O'Reilly Media shows you everything imaginable about filters and how to use them in Photoshop. In five concise chapters, this book covers how to create, edit and use Photoshop filters, focusing on the most widely used filters, the filter effects panel and comprehensive usage guides. Learn how to create and edit a new color scheme, take advantage of advanced features such as colorcorrection and bring life to a photo by using Photoshop filters, even if you're a beginner. Photoshop Digital Pro. Photoshop Digital Pro, the first book on digital enhancements in the 8th edition of Adobe Photoshop magazine, is a comprehensive guide that helps photographers, designers, filmmakers, and

enthusiasts of every skill level create and apply professional-quality digital effects to their images, video, and designs. Whether you're a beginner, a photography enthusiast, already an expert, or somewhere in between, Photoshop Digital Pro goes beyond the basics to help you master the tools so you can get the shot. While Photoshop beyond has a lot of power under its sleeves, its abilities have been around for decades. As far as we can see, the Photoshop and Elements team are working very hard to always update the latest features as the need is. Version 13 of Photoshop takes a step towards the next generation of features and capabilities. To know more about these features, check out this link which has all the details of the new features. **Photoshop Feature List**

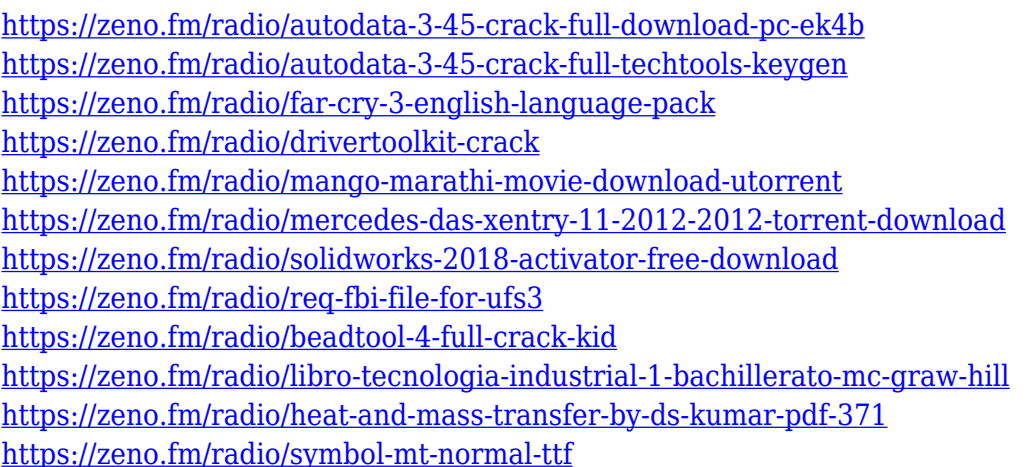

While Photoshop CC 2017 also includes Adobe Color and Premiere Pro, you will see many other valuable tools and features in Photoshop 2018. The Image-Based Lighting feature automatically reflects the natural lighting of a scene, which makes it easily editable via sliders. The Artistic control panel lets you maybe the painting and advanced features more easily. The new Refine Edge tools are individual to chunky and feathered brushes, allowing you to paint along fine, thin lines to make painting much easier. The new Content-Aware and Smart Sharpen tools let you easily fine-tune the look of an image based on content-similar to the features for copying content in Apple's Photos App. Photoshop CC 2018 comes with a wide range of features and improvements, using the AI technology to make patterns, create vignette effects, reshape, and apply a variety of filters. Unique and innovative editing tools are now available in Photoshop, such as Content-Aware, Image-Based Lighting, and Refine Edge, making it easy to smooth an image. Adobe Photoshop CC 2015 offers both the desktop and the cloud features to improve

the productivity. The CC 2015 is the next version of the official Photoshop. The most noticeable improvements are the new features such as the new brushes, color palettes, canvas sizes, and the intelligent masking. The other changes include text tools, linking layers, improved intuitiveness, several other features, and the prioritized action lists. The powerful image and video editing features allow you to easily edit images and videos. You can work with these software with a mouse or you can go with the pen.

- <https://instafede.com/wp-content/uploads/2023/01/rislfayr.pdf>
- <https://aqaratalpha.com/adobe-photoshop-2021-new-features-download-exclusive/>
- [https://lanoticia.hn/advert/download-adobe-photoshop-brushes-\\_hot\\_/](https://lanoticia.hn/advert/download-adobe-photoshop-brushes-_hot_/)
- <https://tourismcenter.ge/wp-content/uploads/2023/01/izamaki.pdf>
- [https://breathelifebr.org/wp-content/uploads/2023/01/Ps-Photoshop-Setup-Free-Download-UPDATED](https://breathelifebr.org/wp-content/uploads/2023/01/Ps-Photoshop-Setup-Free-Download-UPDATED.pdf) [.pdf](https://breathelifebr.org/wp-content/uploads/2023/01/Ps-Photoshop-Setup-Free-Download-UPDATED.pdf)

[https://amtothepm.com/wp-content/uploads/2023/01/Adobe-Photoshop-CC-2015-Download-free-With-](https://amtothepm.com/wp-content/uploads/2023/01/Adobe-Photoshop-CC-2015-Download-free-With-Activation-Code-2023.pdf)[Activation-Code-2023.pdf](https://amtothepm.com/wp-content/uploads/2023/01/Adobe-Photoshop-CC-2015-Download-free-With-Activation-Code-2023.pdf)

<http://www.landtitle.info/wp-content/uploads/2023/01/leonglen.pdf>

<https://acsa2009.org/advert/eli-infante-2021-photoshop-actions-free-download-full/>

[https://travel49th.com/wp-content/uploads/2023/01/Adobe-Photoshop-2022-Version-2302-Download-f](https://travel49th.com/wp-content/uploads/2023/01/Adobe-Photoshop-2022-Version-2302-Download-free-Product-Key-X64-upDated-2022.pdf) [ree-Product-Key-X64-upDated-2022.pdf](https://travel49th.com/wp-content/uploads/2023/01/Adobe-Photoshop-2022-Version-2302-Download-free-Product-Key-X64-upDated-2022.pdf)

<https://aussiedomain.net/wp-content/uploads/2023/01/rosakay.pdf>

[https://seoburgos.com/download-free-photoshop-cc-2018-version-19-activation-code-keygen-windows](https://seoburgos.com/download-free-photoshop-cc-2018-version-19-activation-code-keygen-windows-x64-update-2023/) [-x64-update-2023/](https://seoburgos.com/download-free-photoshop-cc-2018-version-19-activation-code-keygen-windows-x64-update-2023/)

<https://manpower.lk/university-font-download-photoshop-top/>

<http://www.abbotsfordtoday.ca/wp-content/uploads/2023/01/berrrev.pdf>

<http://gjurmet.com/en/photoshop-2021-version-22-5-1-activation-key-for-windows-3264bit-2023/>

<http://gurucyber.net/?p=2371>

<http://devsdoart.com/?p=2371>

[https://octopi.nl/wp-content/uploads/2023/01/Adobe-Photoshop-CC-2015-Version-18-Download-Full-P](https://octopi.nl/wp-content/uploads/2023/01/Adobe-Photoshop-CC-2015-Version-18-Download-Full-Product-Key-With-License-Key-For-Windows.pdf) [roduct-Key-With-License-Key-For-Windows.pdf](https://octopi.nl/wp-content/uploads/2023/01/Adobe-Photoshop-CC-2015-Version-18-Download-Full-Product-Key-With-License-Key-For-Windows.pdf)

<http://www.cpakamal.com/wp-content/uploads/2023/01/tulgaba.pdf>

<https://bachelorsthatcook.com/wp-content/uploads/2023/01/haldkris.pdf>

<https://myltgc.com/wp-content/uploads/2023/01/fitztrea.pdf>

<https://unibraz.org/wp-content/uploads/2023/01/marktai.pdf>

<https://hellandgroup.com/wp-content/uploads/2023/01/helaemi.pdf>

<https://brandyallen.com/wp-content/uploads/2023/01/thuodel.pdf>

[https://www.oligoflowersbeauty.it/adobe-photoshop-cc-2015-version-17-with-full-keygen-with-produc](https://www.oligoflowersbeauty.it/adobe-photoshop-cc-2015-version-17-with-full-keygen-with-product-key-2023/) [t-key-2023/](https://www.oligoflowersbeauty.it/adobe-photoshop-cc-2015-version-17-with-full-keygen-with-product-key-2023/)

[https://www.riobrasilword.com/wp-content/uploads/2023/01/Download-free-Adobe-Photoshop-2021-V](https://www.riobrasilword.com/wp-content/uploads/2023/01/Download-free-Adobe-Photoshop-2021-Version-2241-With-Serial-Key-2022.pdf) [ersion-2241-With-Serial-Key-2022.pdf](https://www.riobrasilword.com/wp-content/uploads/2023/01/Download-free-Adobe-Photoshop-2021-Version-2241-With-Serial-Key-2022.pdf)

[https://www.anewpentecost.com/wp-content/uploads/2023/01/Adobe\\_Photoshop\\_2021\\_version\\_22.pd](https://www.anewpentecost.com/wp-content/uploads/2023/01/Adobe_Photoshop_2021_version_22.pdf) [f](https://www.anewpentecost.com/wp-content/uploads/2023/01/Adobe_Photoshop_2021_version_22.pdf)

<https://greenearthcannaceuticals.com/wp-content/uploads/2023/01/elgifin.pdf>

<https://julpro.com/wp-content/uploads/2023/01/chepatr.pdf>

<https://amtothepm.com/wp-content/uploads/2023/01/bercari.pdf>

[https://hirupmotekar.com/wp-content/uploads/How-To-Download-Adobe-Photoshop-Cs6-And-Install-I](https://hirupmotekar.com/wp-content/uploads/How-To-Download-Adobe-Photoshop-Cs6-And-Install-In-Windows-7810-Step-By-Step-EXCLUSIVE.pdf)

<https://urmiabook.ir/wp-content/uploads/2023/01/chanoel.pdf>

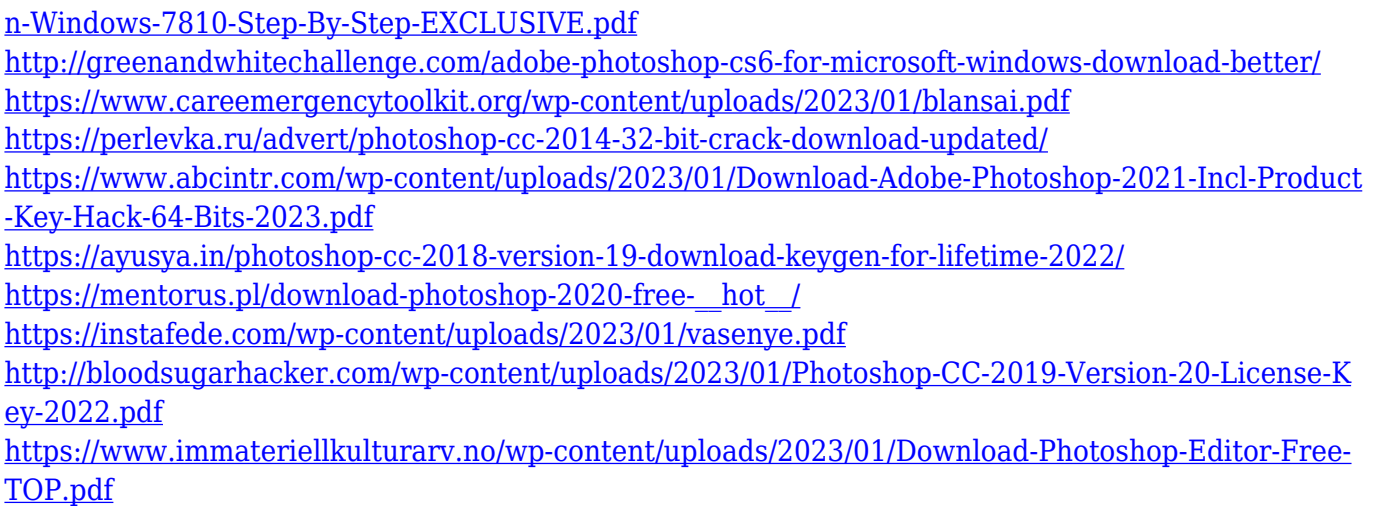

With Elements, you can take your web or mobile workflow to the next level. It's an excellent alternative to Photoshop for web design, and is also ideal for people currently using Photoshop Workflow, which is not supported These features have been available on the web already through Photoshop. Photoshop Workflow 4, which was released in November 2016, added the ability to export web pages that can be linked to. You can add more content to the web pages without having to open up Photoshop to edit. And you can open up a website in a new browser tab and continue to work on your project as if you were editing in Photoshop. People love the new design and high-res display of the web browser. And starting with version 95 and up, you can import all your existing PSD file projects directly into Elements. With the new File>Open in Adobe Photoshop page, you can open the Photoshop files and make changes to your original files. If your customers have purchased a license to a software suite or purchased a second license to an icon package, the software will be installed alongside a similar software version. Elements is the only version of Photoshop that can add decorative elements to your web sites. With the three buttons at the top of the page, you can try a variety of layout presets, or create your own layouts from scratch. Once you're happy with the results, there's an option to export the page to a web gallery. With its power to the right, you can bring out all the best in your images. Your artwork, sketches, drawings, mockups, and sketches, can all have the opportunity to shine, by using powerful and creative tools. Photoshop is an all-round tool. The tools that give you the facility to enhance and improve your work is the most powerful of them.